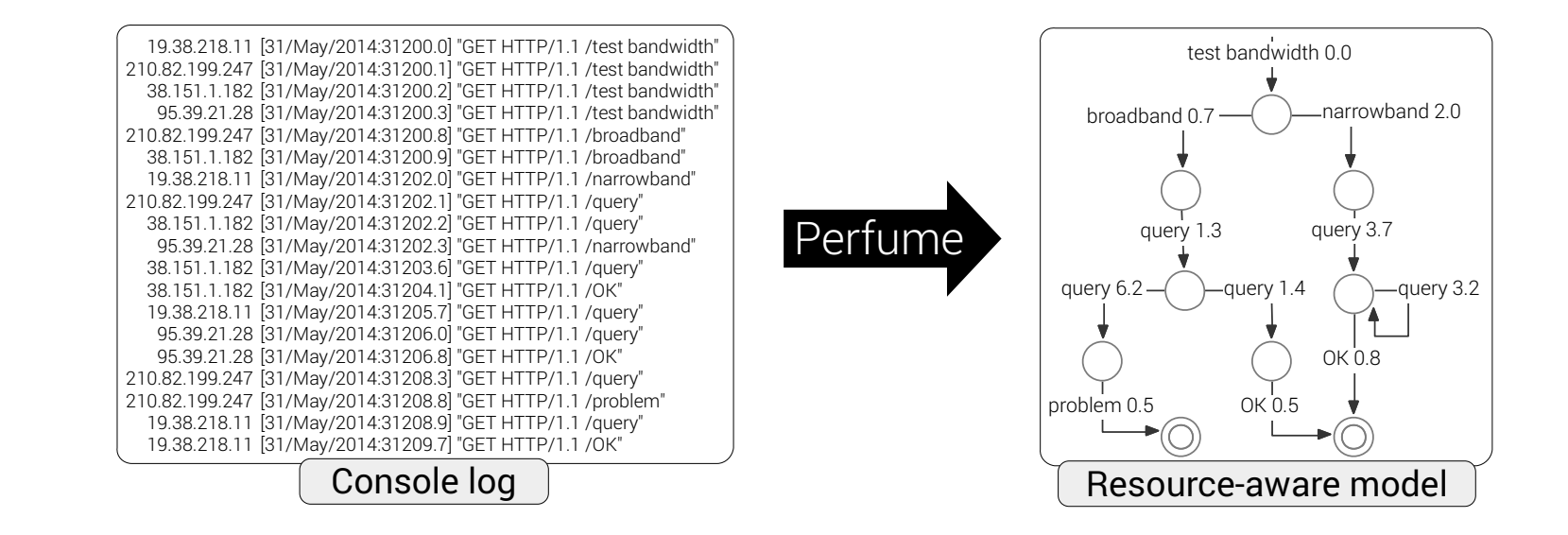

#### Perfume Resource-aware model inference

**Tony Ohmann**, Michael Herzberg, Sebastian Fiss, Armand Halbert, Marc Palyart\* Ivan Beschastnikh\* Yuriy Brun\*

University of Massachusetts, Amherst

University of British Columbia

# Motivation: system understanding

- Imagine a poorly documented system that tests network connections
- A developer wants to understand: what causes the system to classify connections as problematic?
- The developer can:
	- examine source code,
	- step through executions, or
	- instrument the system and inspect the console log

# Motivation: system understanding

- Imagine a poorly documented system that tests network connections
- A developer wants to understand: what causes the system to classify connections as problematic?
- The developer can:
	- examine source code,
	- step through executions, or
	- instrument the system and inspect the console log

# Motivation: system understanding

- Imagine a poorly documented system that tests network connections
- A developer wants to understand: what causes the system to classify connections as problematic?

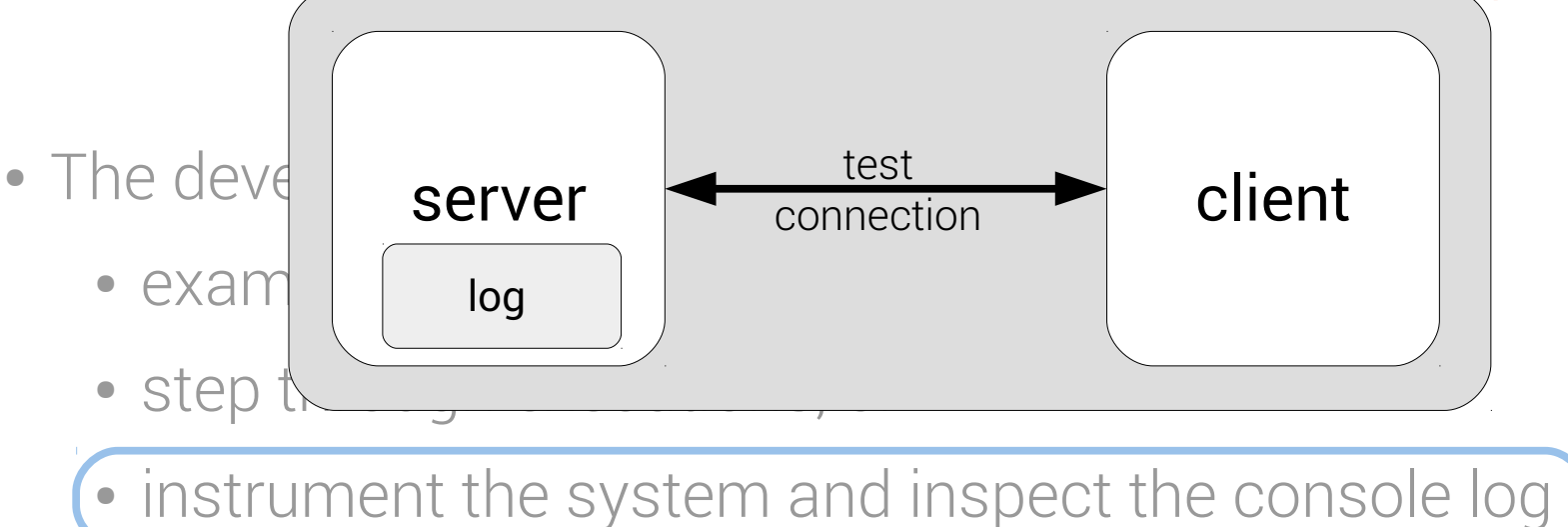

### Console log

- Complex
- Relevant information spread out
- Describes single executions, not aggregate system behavior

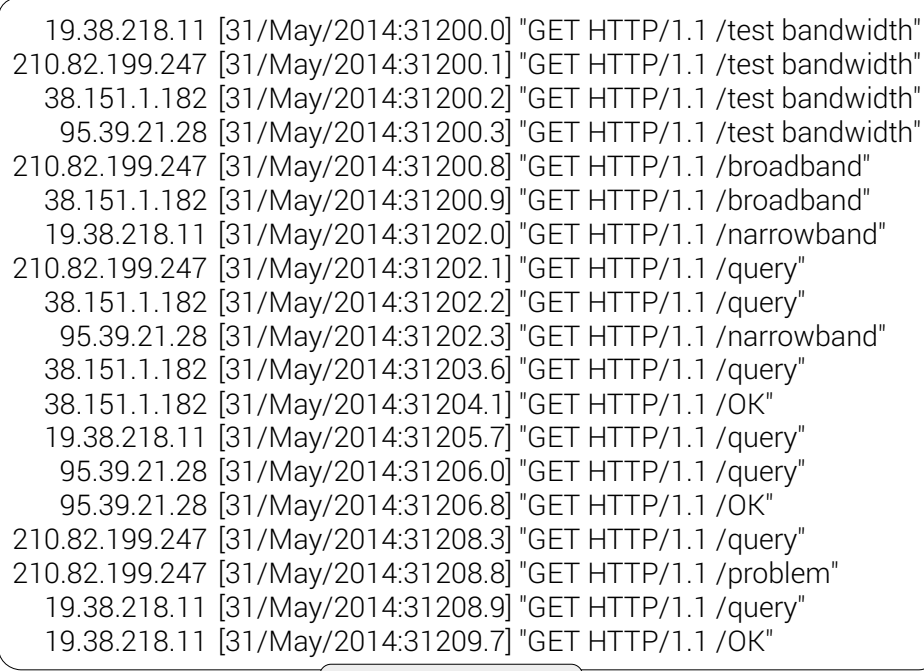

Console log

#### • Perfume model

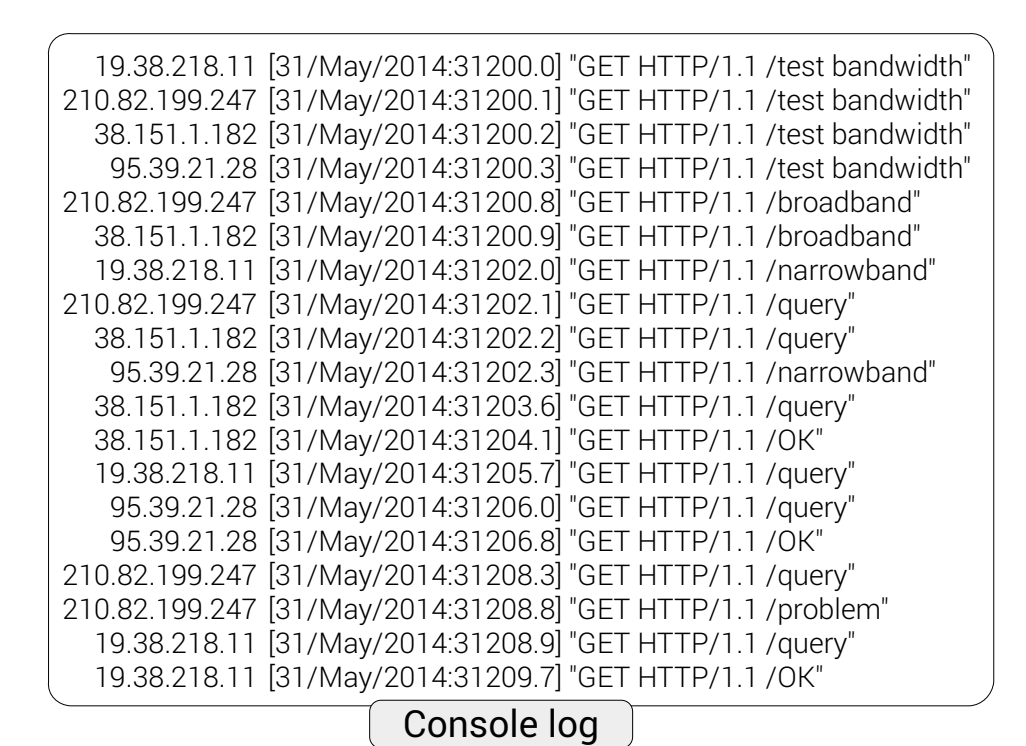

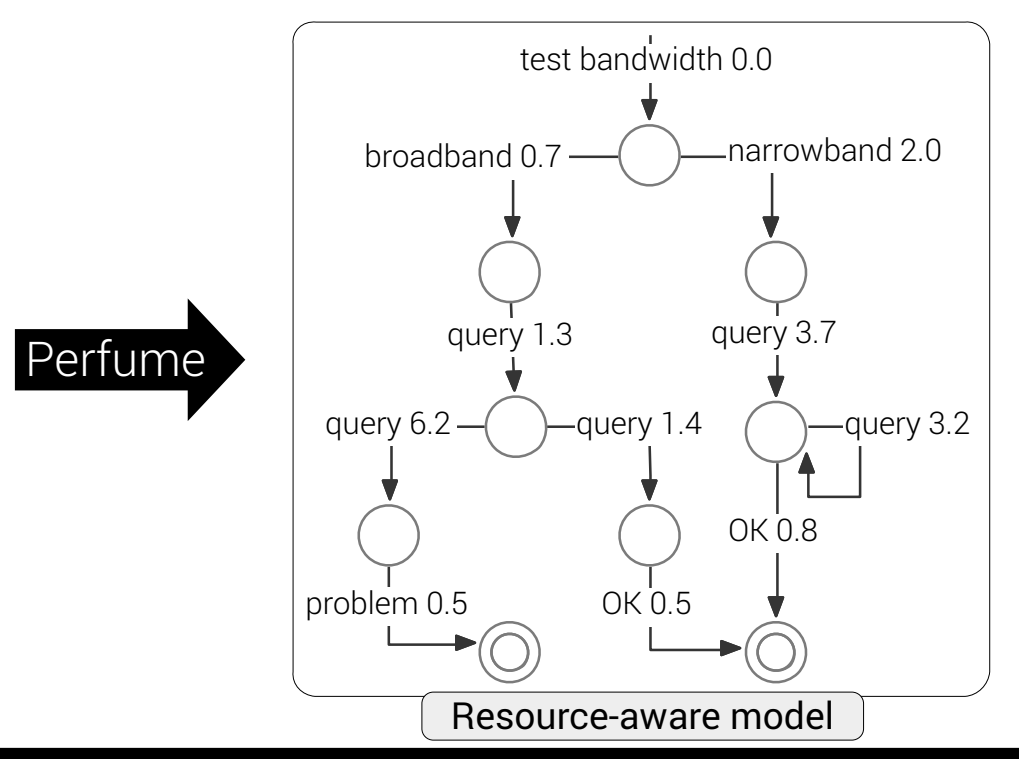

Perfume: resource-aware model inference 4 and the set of the set of the set of the set of the set of the set of the set of the set of the set of the set of the set of the set of the set of the set of the set of the set of

- Resource in this log: time
- Other example resources: memory, bytes transferred, CPU usage

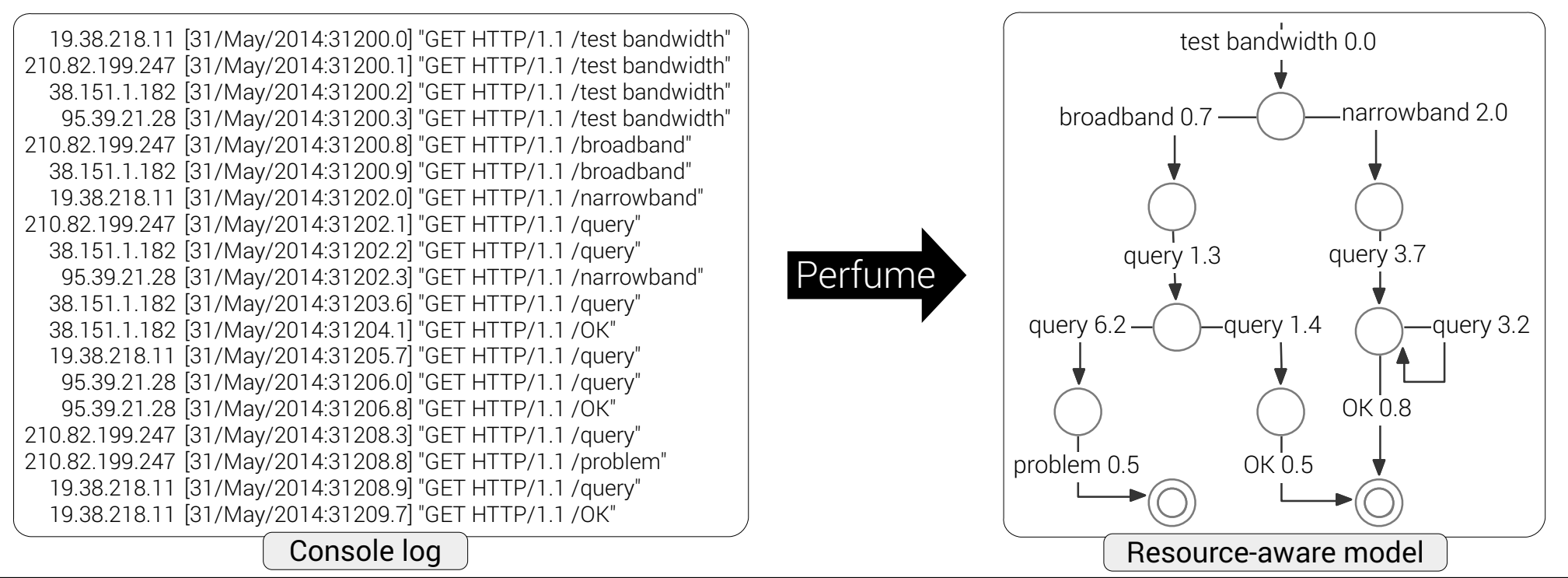

#### • Perfume model

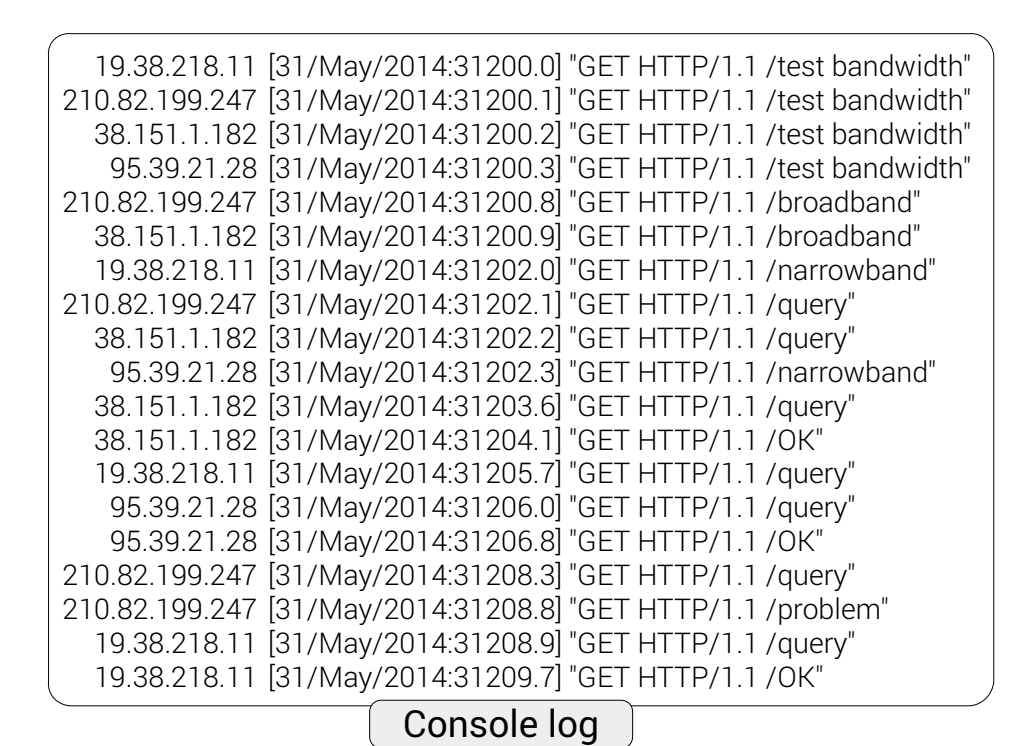

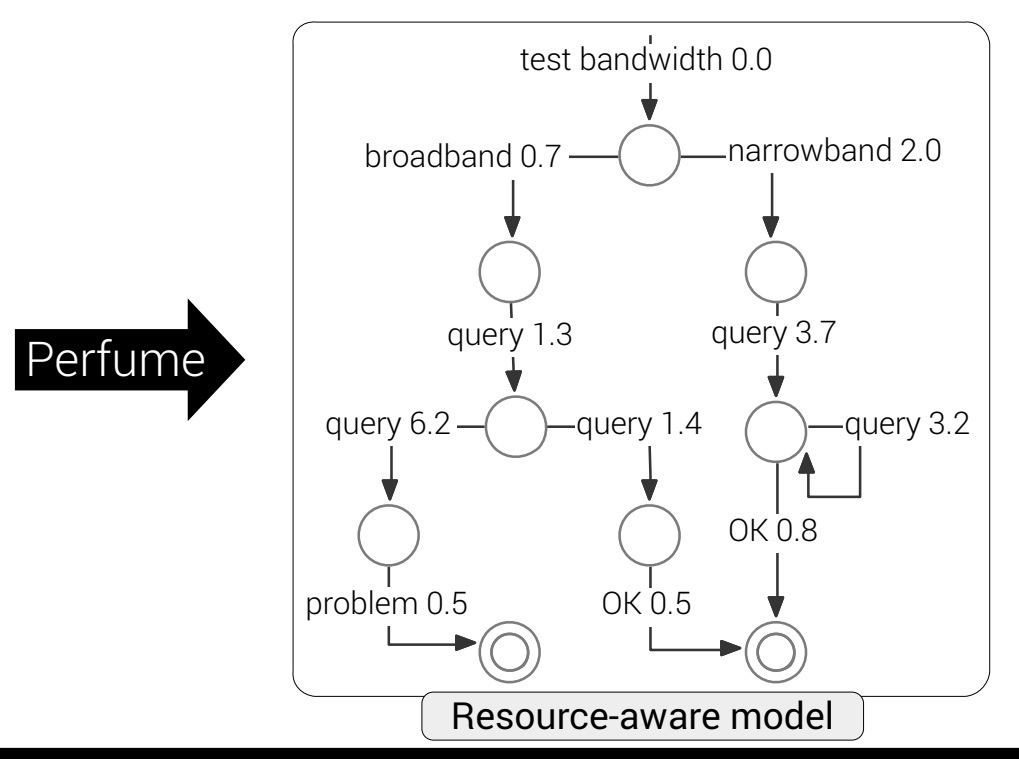

Perfume: resource-aware model inference 4 and the set of the set of the set of the set of the set of the set of the set of the set of the set of the set of the set of the set of the set of the set of the set of the set of

- Perfume model
	- differentiates behavior
		- broadband (left) and narrowband (right) separated

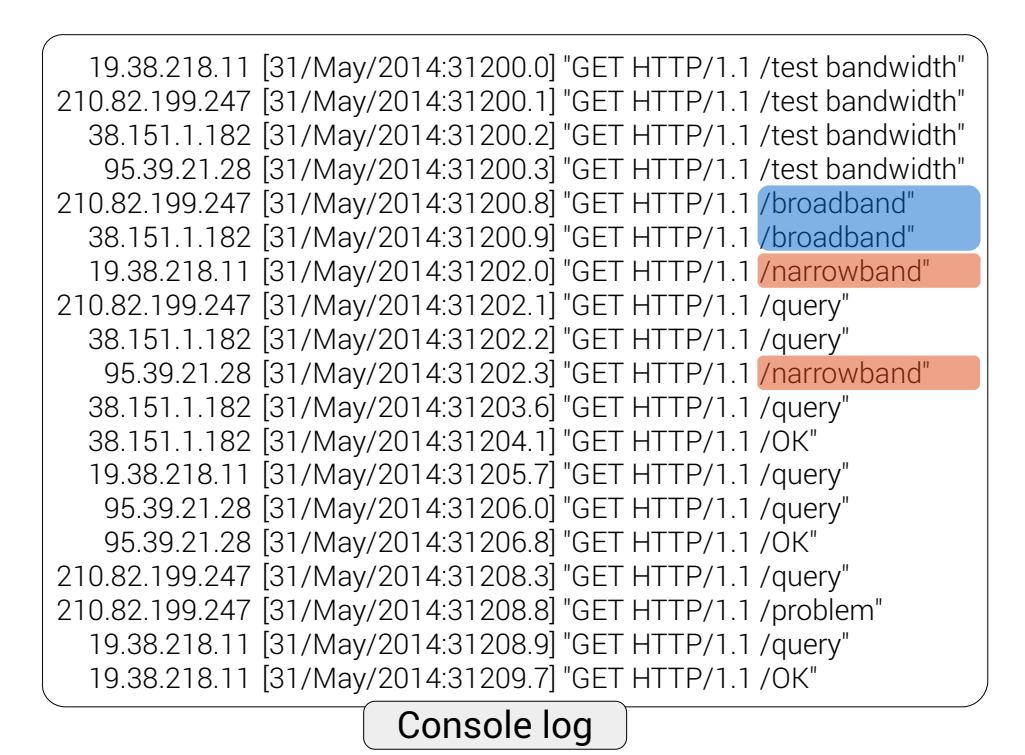

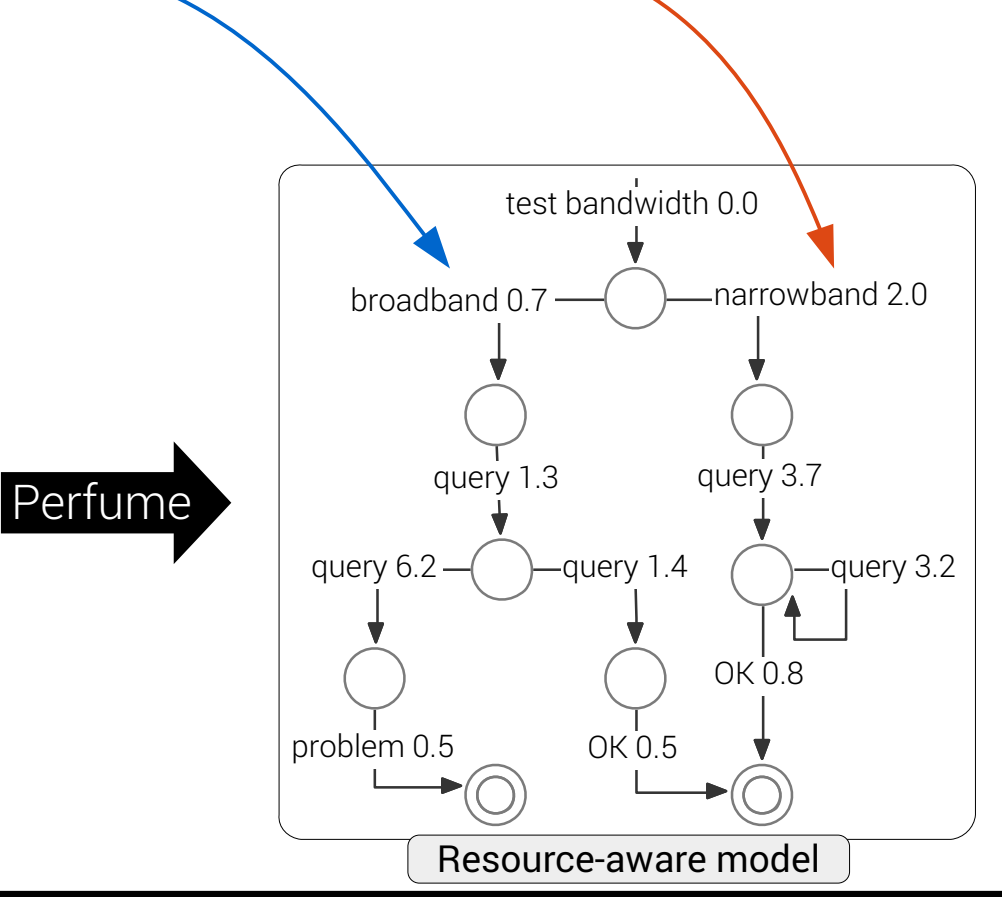

Perfume: resource-aware model inference

- differentiates behavior
	- broadband (left) and narrowband (right) separated
- differentiates resource consumption
	- second query: slow (left) and fast (right) separated

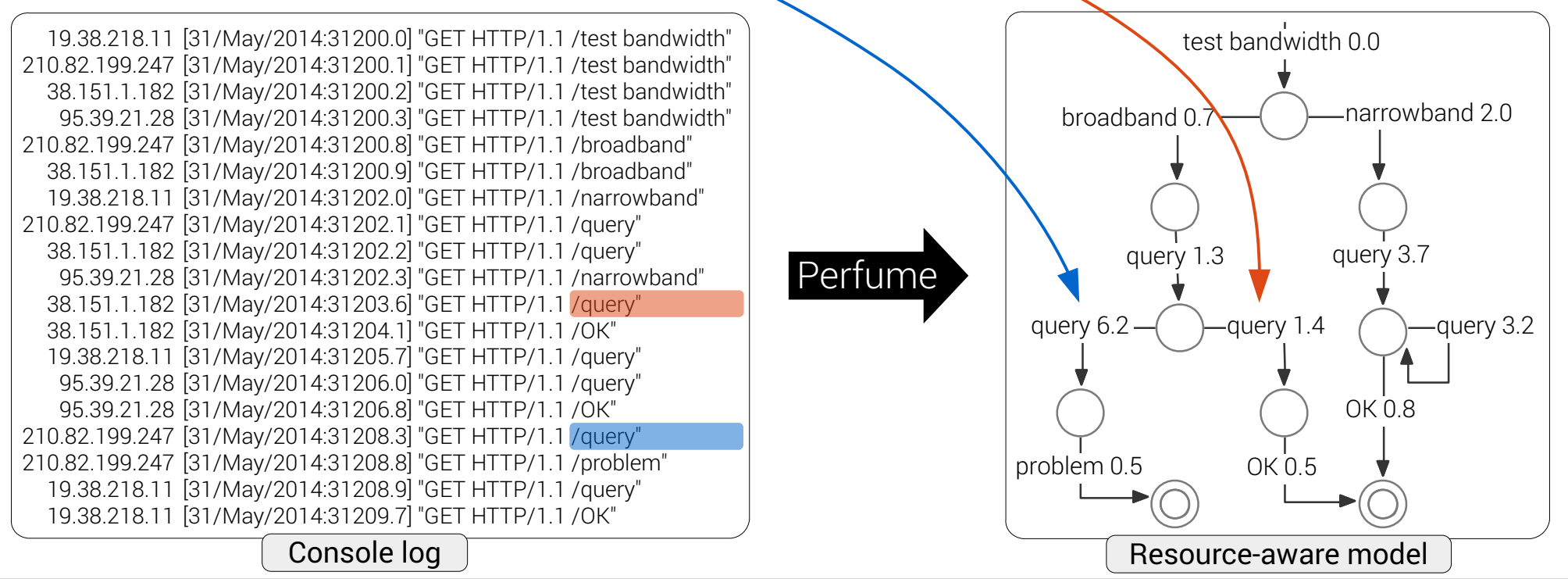

- visualizes problematic executions
- helps answer questions
	- "what causes the system to classify connections as problematic?"

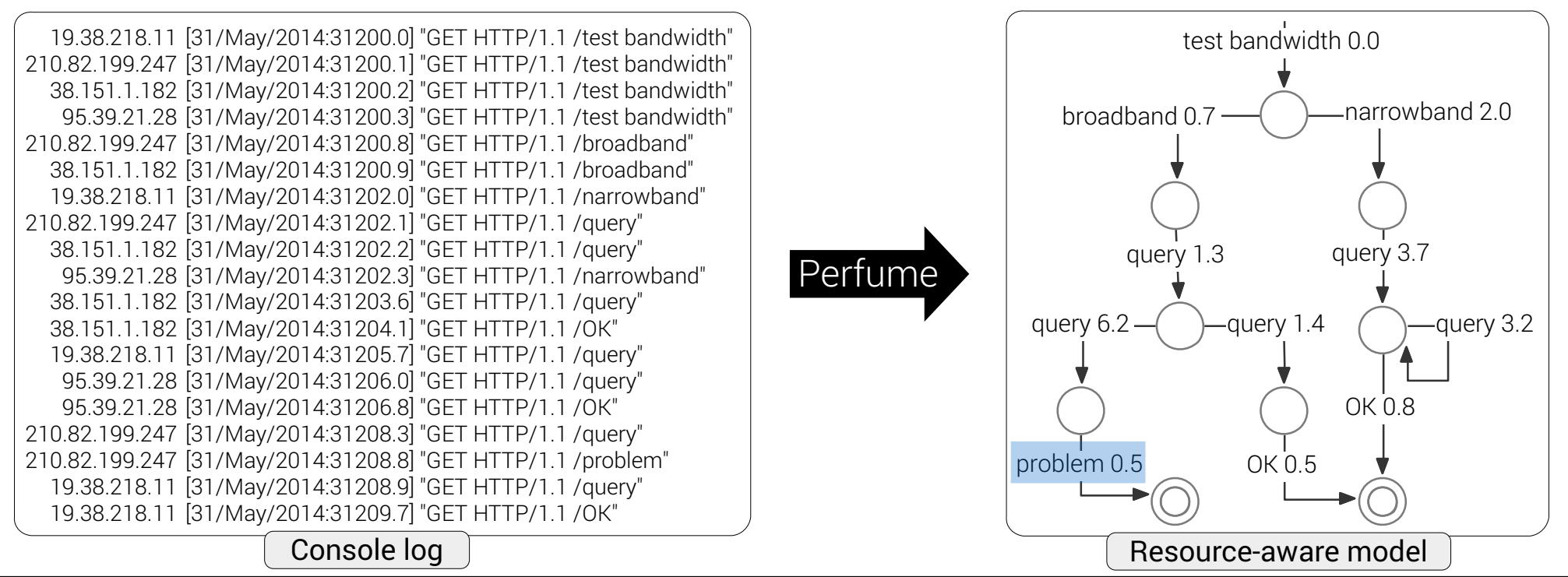

- visualizes problematic executions
- helps answer questions
	- "what causes the system to classify connections as problematic?"

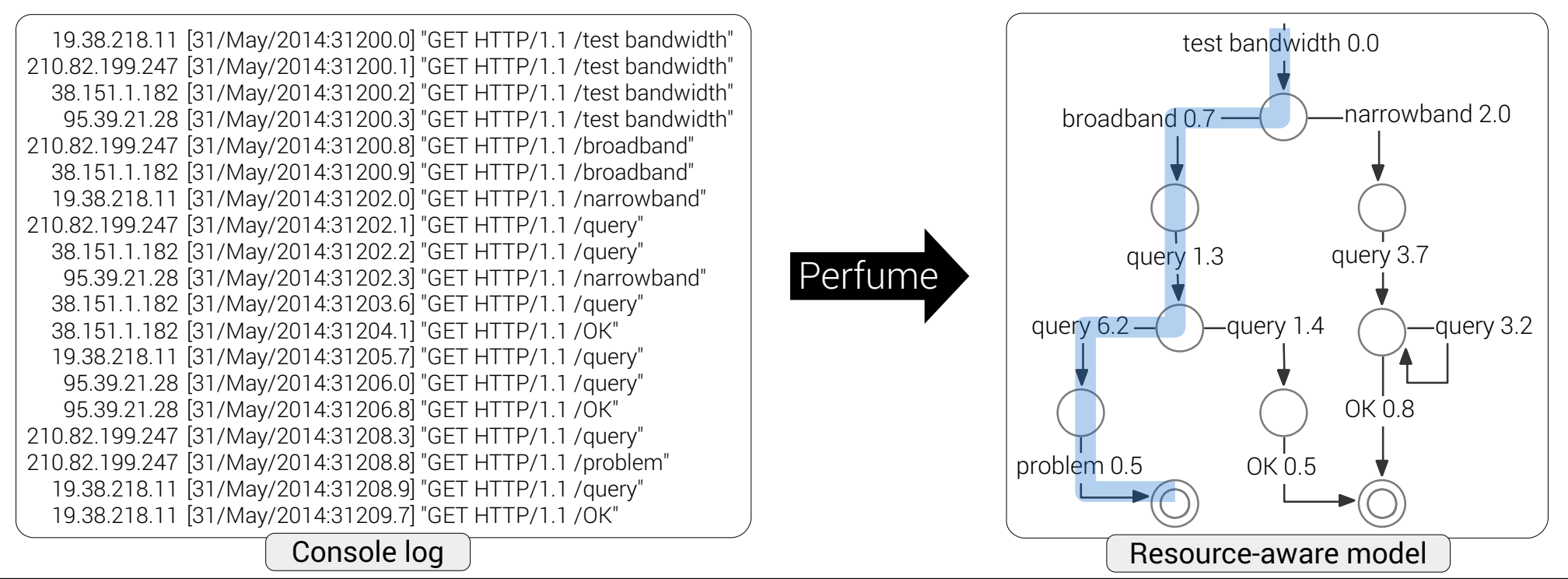

- visualizes problematic executions
- helps answer questions
	- "what causes the system to classify connections as problematic?"
	- answer: broadband clients with slow second query

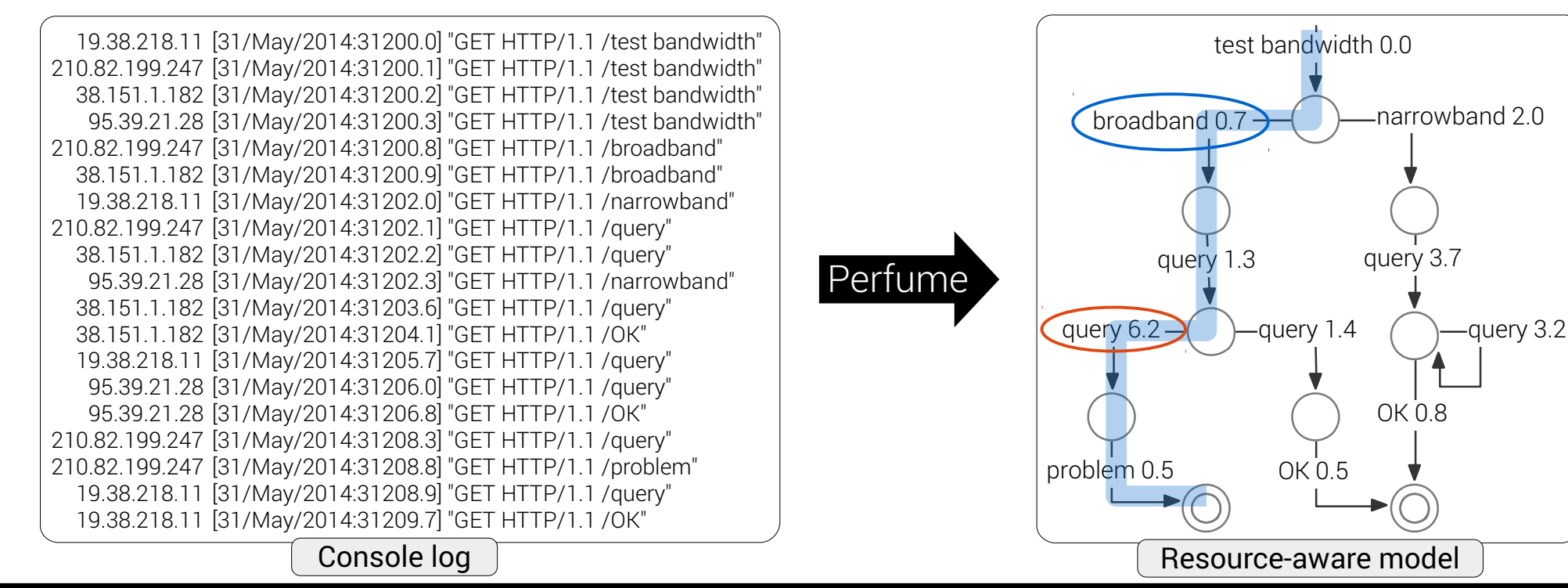

### Perfume motivation

#### **Console logs**

- rich, low-level descriptions of system behavior
- massive, difficult to interpret

**Our solution:** summarize log with a resource-aware model

#### **Related work**

- **Model inference:** [Biermann and Feldman 1972; Walkinshaw and Bogdanov 2008; Lorenzoli et al. 2008; Beschastnikh et al. 2011; Schur et al. 2013; Ghezzi et al. 2014]
- **Property inference:** [Ernst et al. 2001; Yang et al. 2006; Gabel and Su 2008]
- **Performance:** [Aguilera et al. 2003; Barham et al. 2004; Fonseca et al. 2007; Jiang et al. 2007; Jovic et al. 2011; Sambasivan et al. 2011; Grechanik et al. 2012; Fahland et al. 2013]
- System understanding: [Kunz et al. 1997; Cornelissen et al. 2011]

### Perfume motivation

#### **Console logs**

- rich, low-level descriptions of system behavior
- massive, difficult to interpret

#### **Our solution:** summarize log with a resource-aware model

#### **Related work**

- **Model inference:** [Biermann and Feldman 1972; Walkinshaw and Bogdanov 2008; Lorenzoli et al. 2014; Beschiastnikh et al. 2014; Schur et al. 2014; Schur et al. 2014; Schur et al. 2014; Ghe • **Property Our contribution:**
- Performa**l Improve model precision and quality with** Jiang et al. **resource usage data** and the same parallel al. 2012; Fahland e
- **System understanding:** [Kunz et al. 1997; Cornelissen et al. 2011]

# Key insight

#### **Observations**

- 1) behavior depends on resource usage
	- caching timeouts network protocols
- 2) most runtime logs already contain resource usage data
	- time bytes transferred power/memory/CPU usage

#### **Key insight: Resource-aware inference ⇒ better models**

Key challenges: 1. precise models

- 2. concise models
- 3. usable models

# Key insight

#### **Observations**

- 1) behavior depends on resource usage
	- caching timeouts network protocols
- 2) most runtime logs already contain resource usage data
	- time bytes transferred power/memory/CPU usage

#### **Key insight: Resource-aware inference ⇒ better models**

Key challenges: 1. precise models

- 2. concise models
- 3. usable models

### Perfume approach

Goal: infer a precise, concise, usable FSM with resource-use transitions

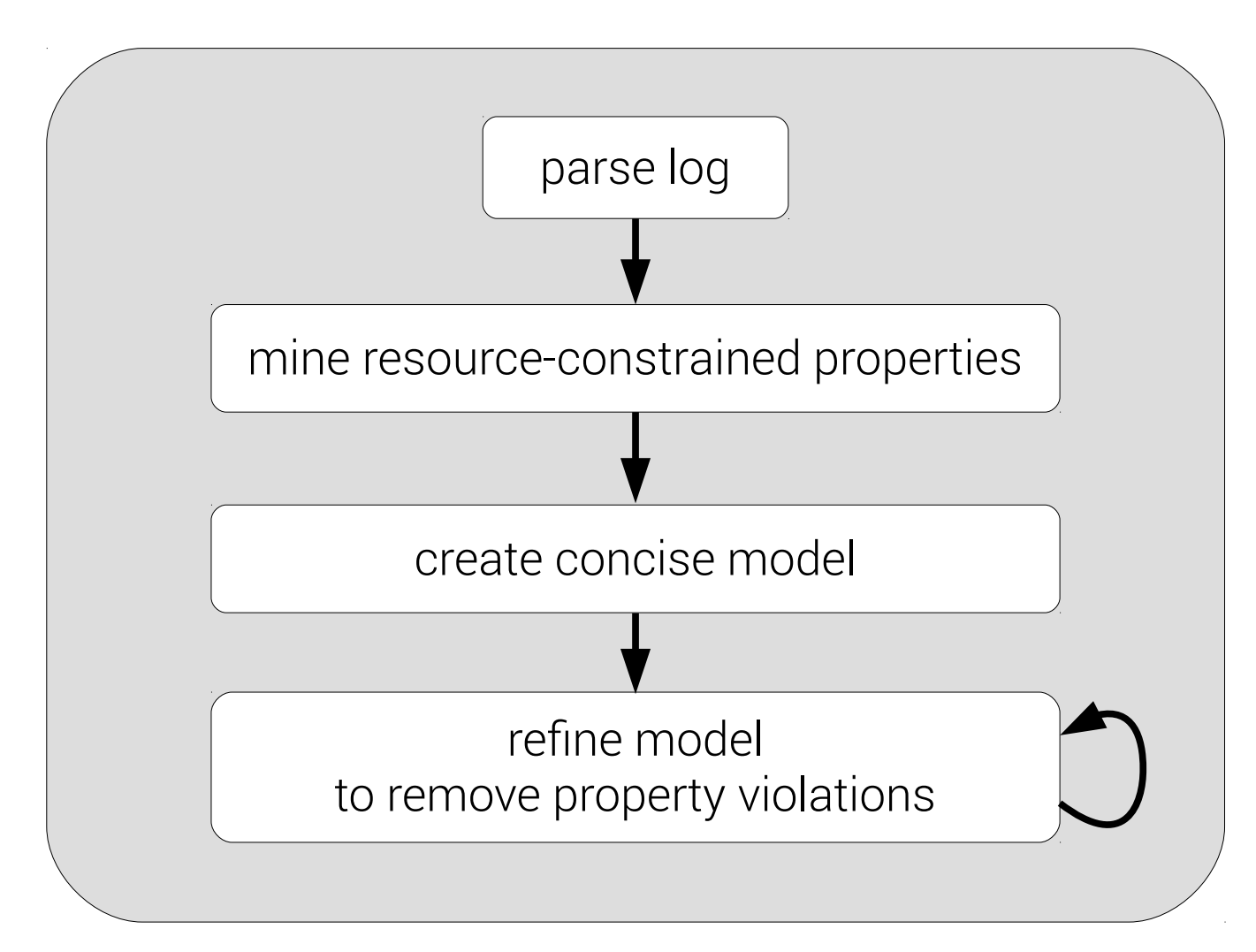

# 1) Parse log

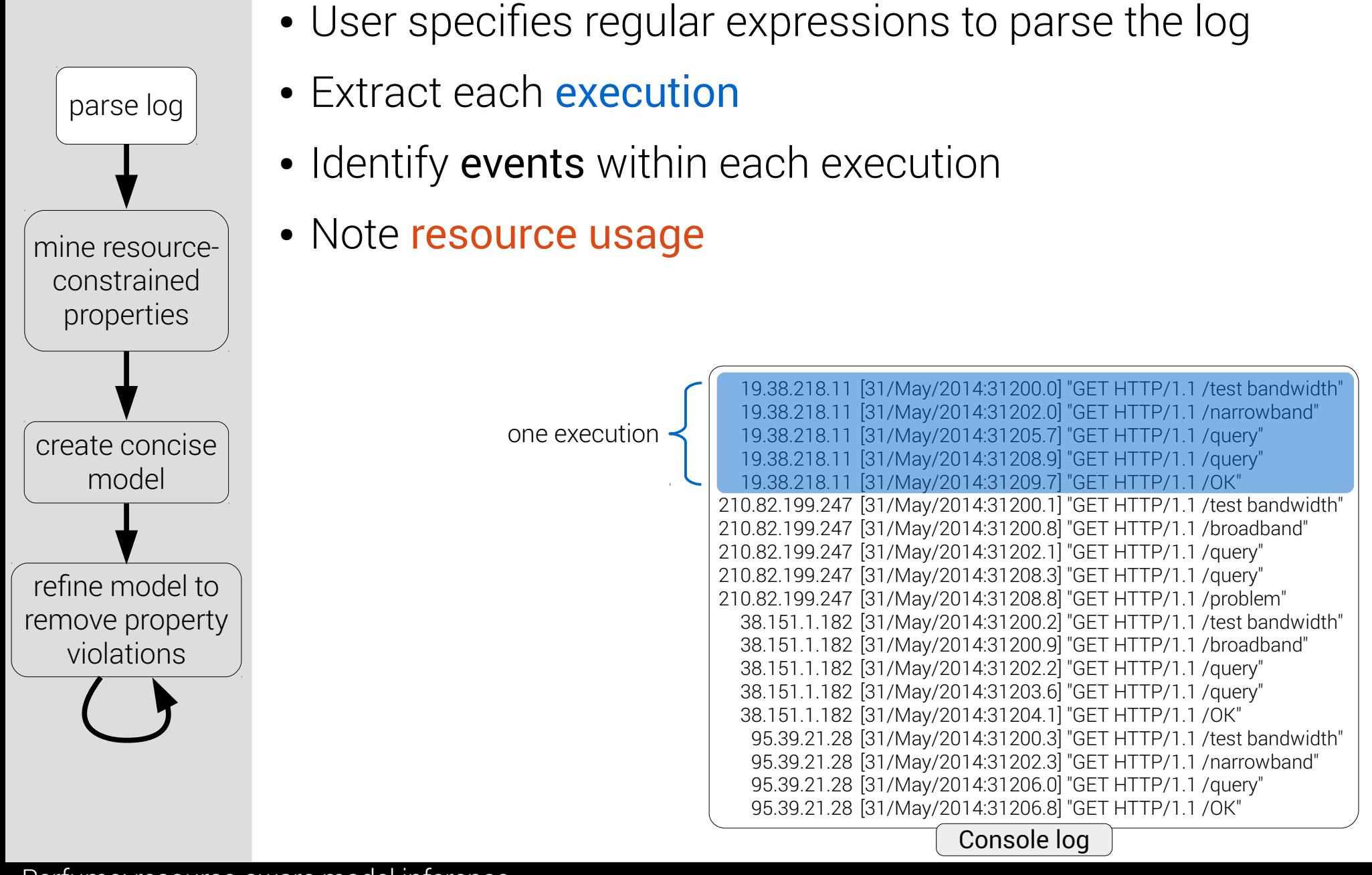

# 1) Parse log

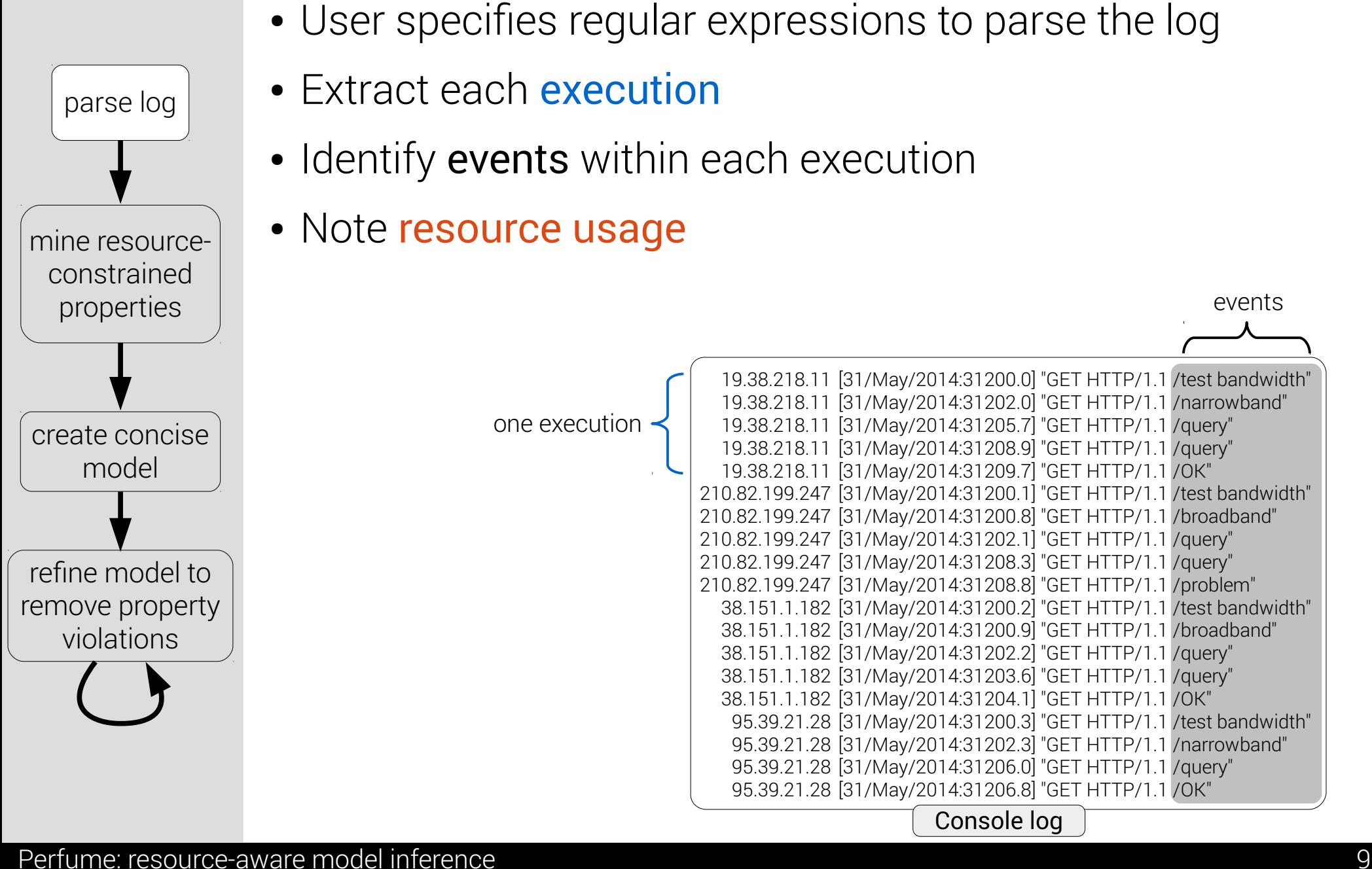

# 1) Parse log

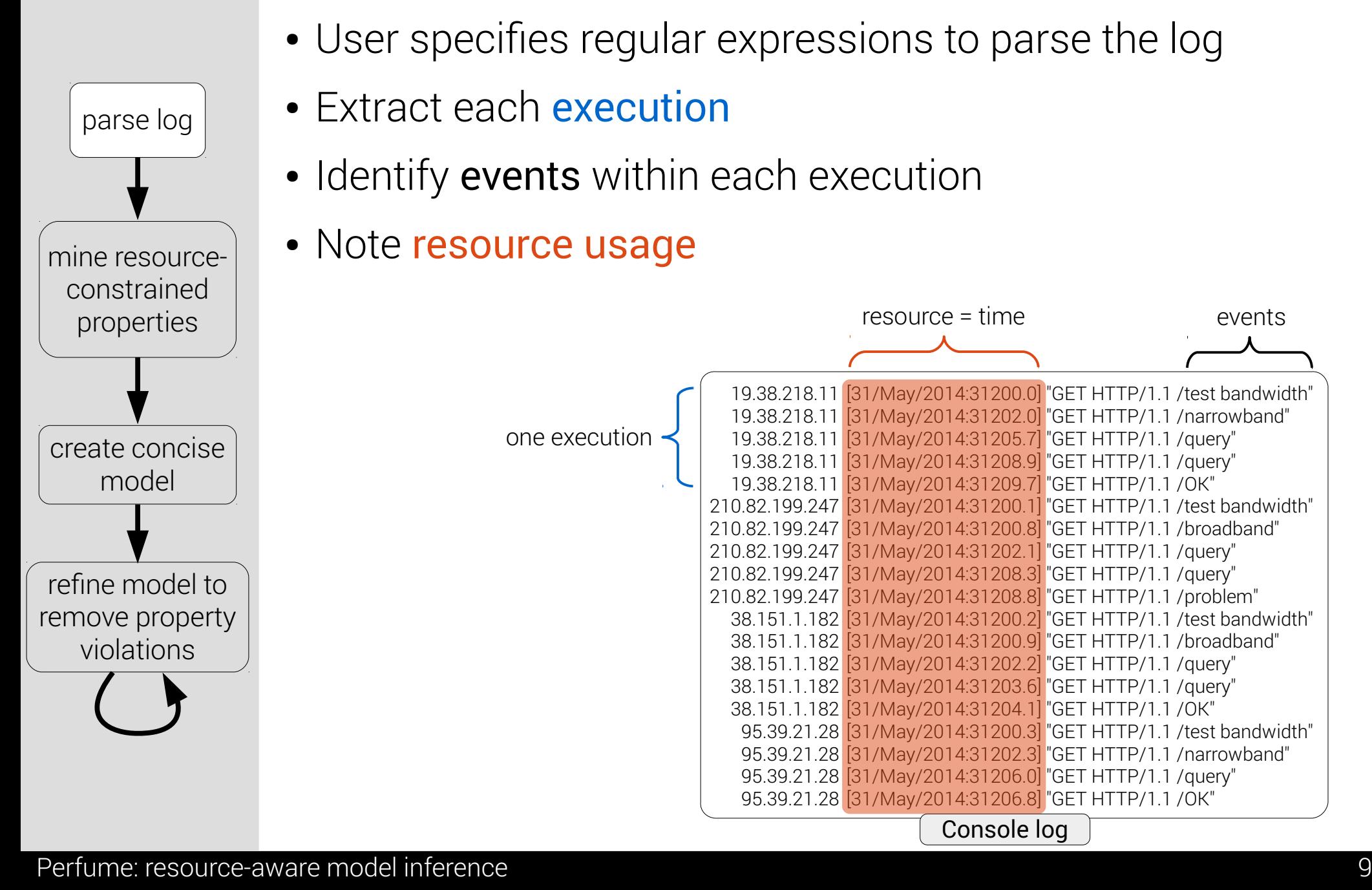

# 2) Mine properties

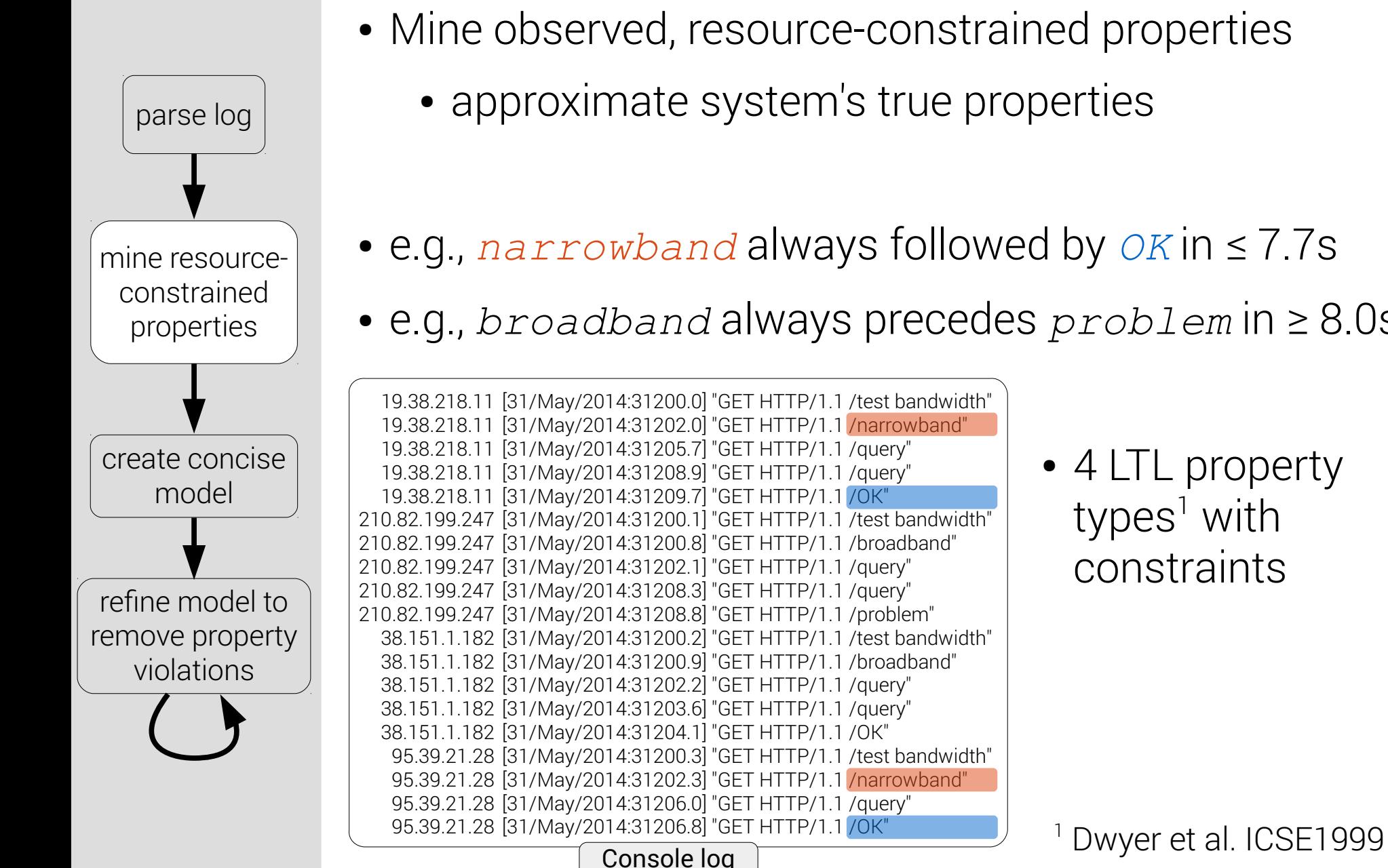

- approximate system's true properties
- e.g., *narrowband* always followed by *OK* in ≤ 7.7s
- e.g., *broadband* always precedes *problem* in ≥ 8.0s
	- 4 LTL property types<sup>1</sup> with constraints

1

### 3) Create concise model

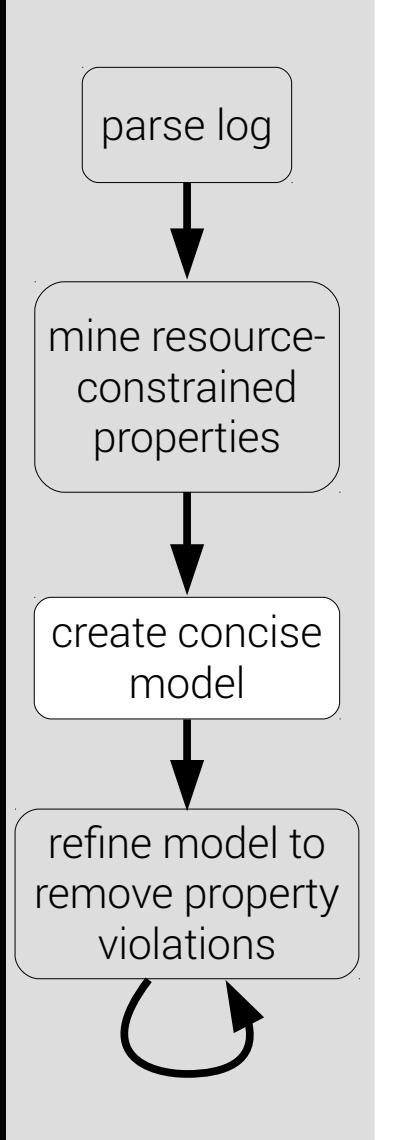

- Start with a very concise, small model
	- not precise
- Transitions with identical event types lead to one state
	- e.g., query

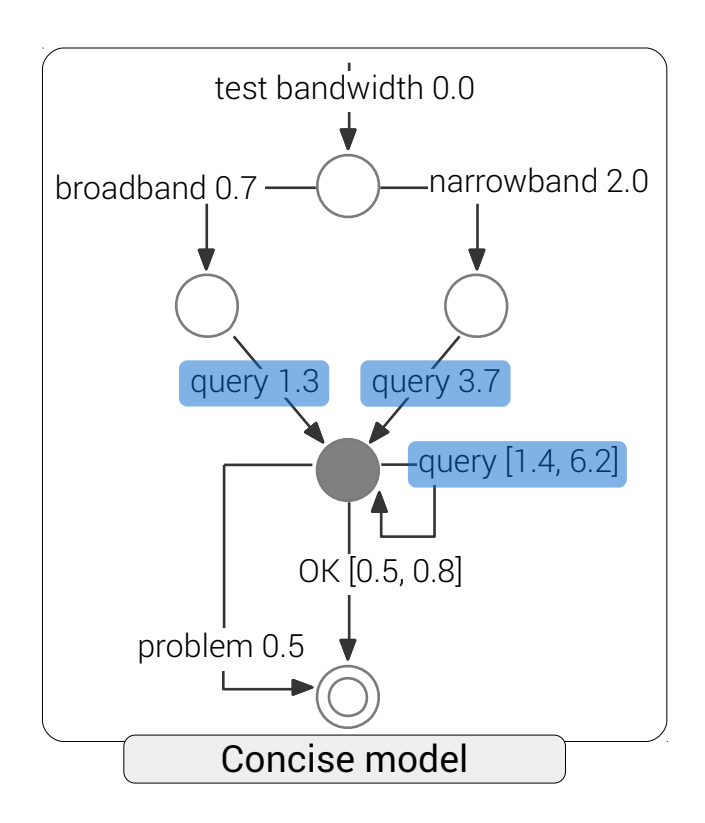

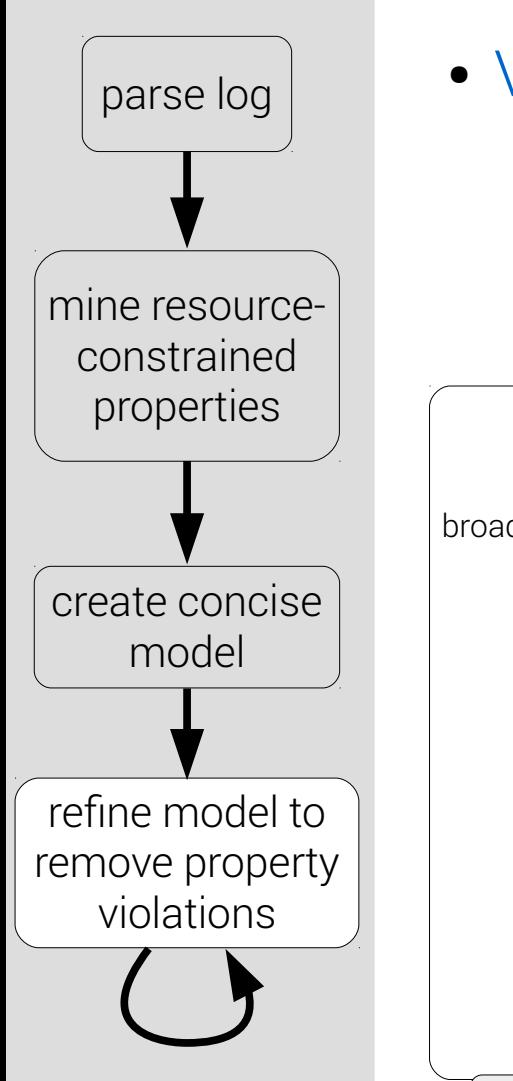

- Identify violations of observed properties
- Violation:
	- *narrowband* always followed by *OK* in ≤ 7.7s

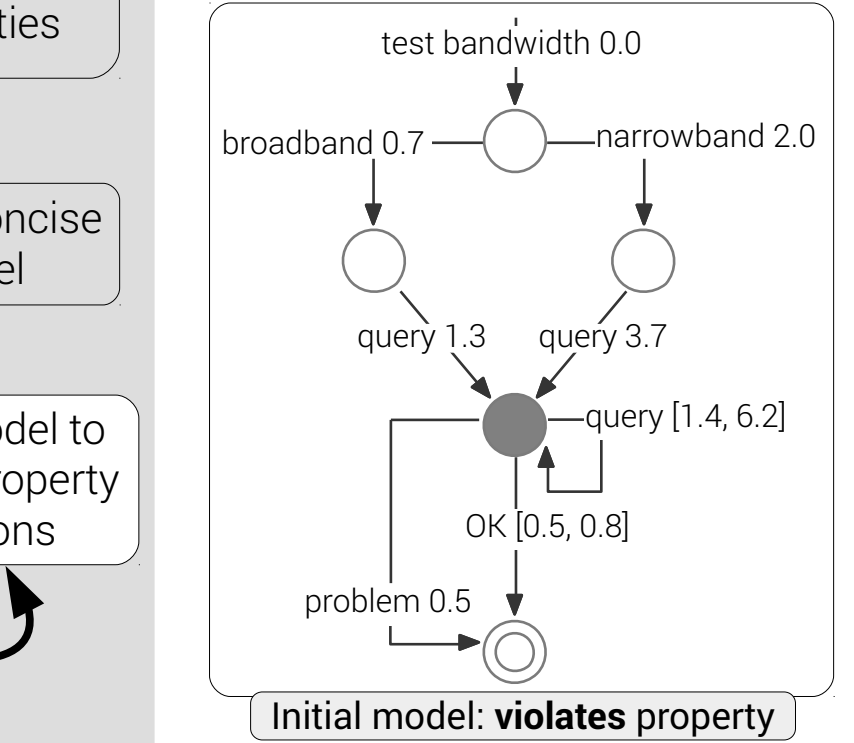

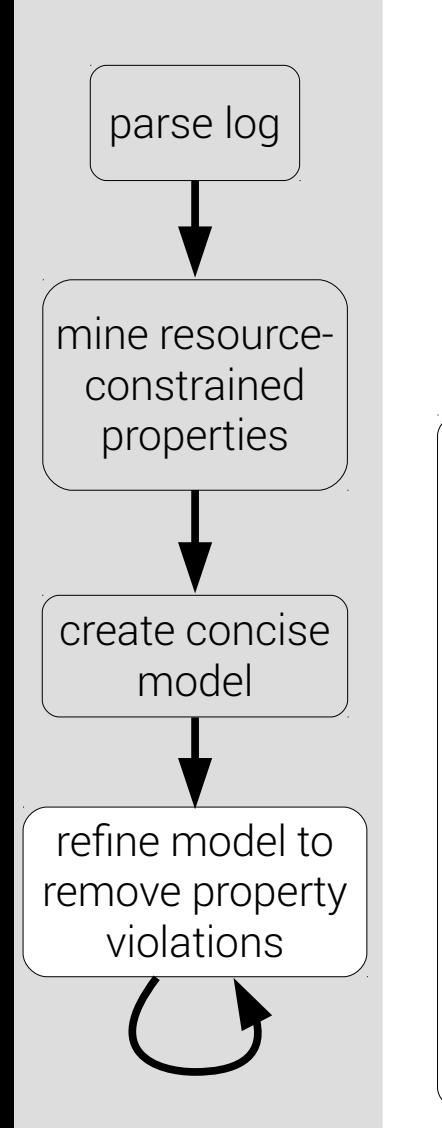

- Identify violations of observed properties
- Violation:

problem 0.5

test bandwidth 0.0

query 1.3 query 3.7

OK [0.5, 0.8]

Initial model: **violates** property

● *narrowband* always followed by *OK* in ≤ 7.7s

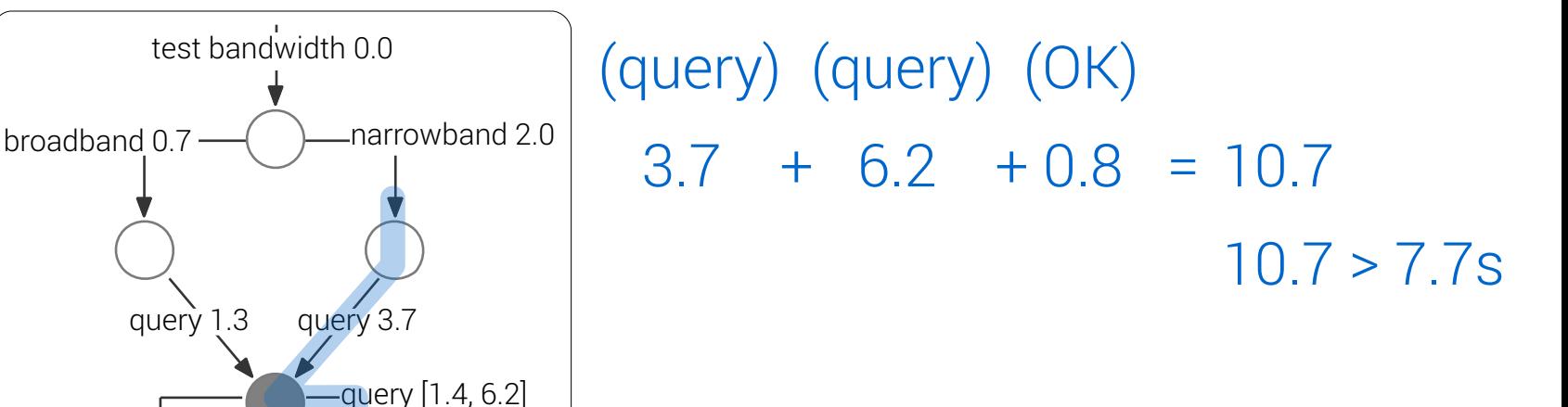

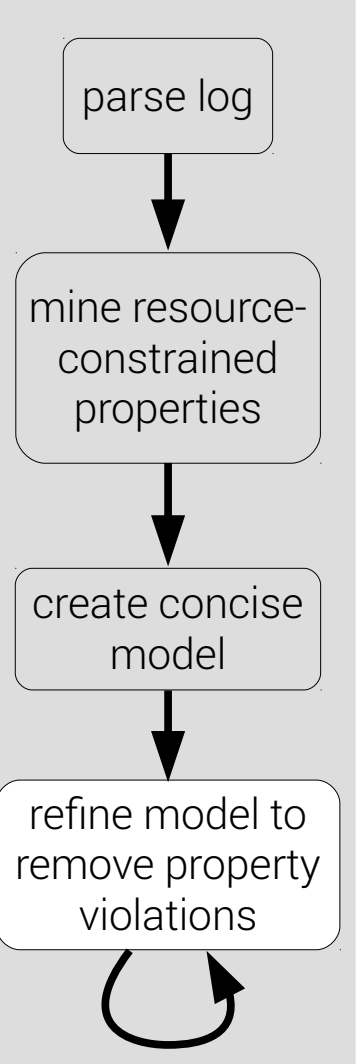

- Make model precise by removing violations
- Violation resolved:
	- *narrowband* always followed by *OK* in ≤ 7.7s

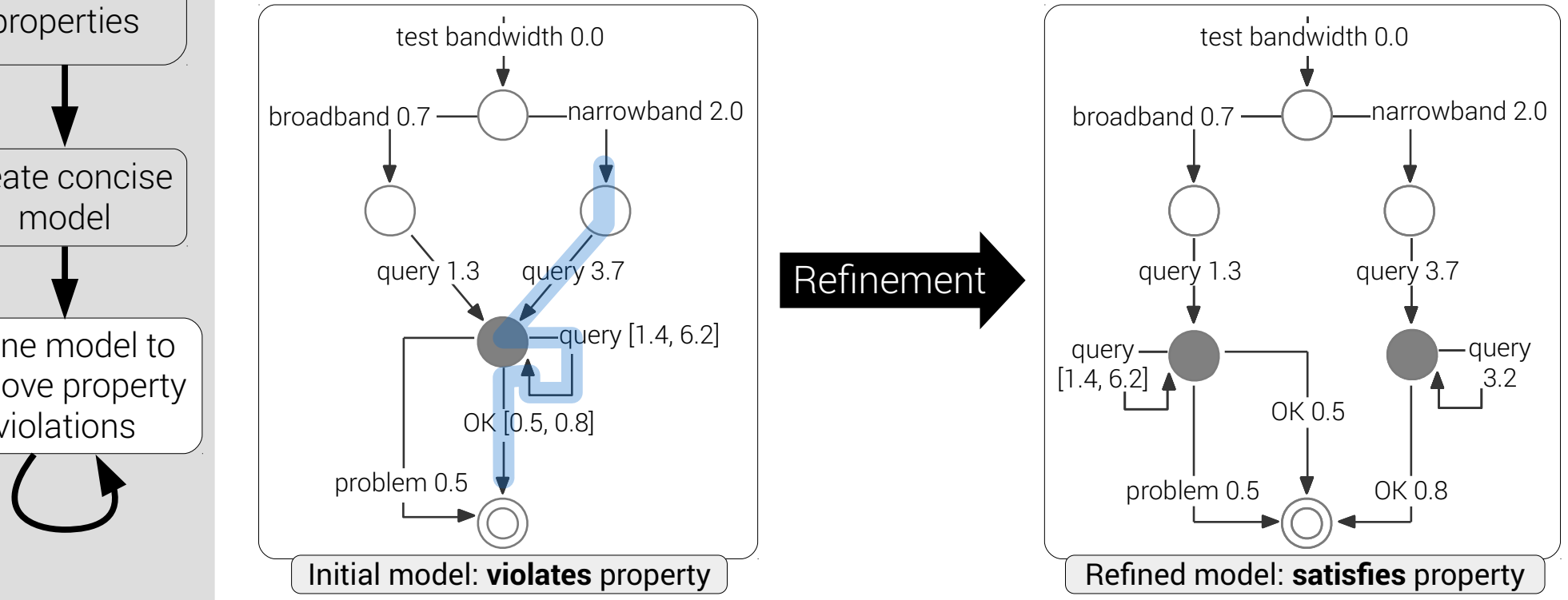

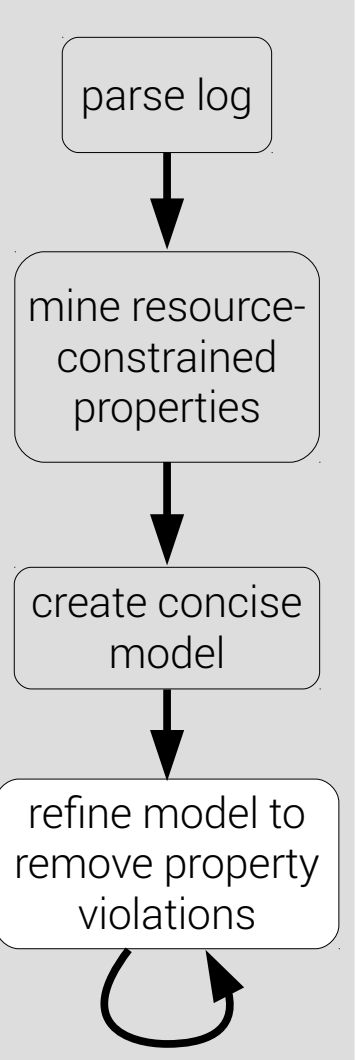

- Make model precise by removing violations
- Violation resolved:
	- *narrowband* always followed by *OK* in ≤ 7.7s

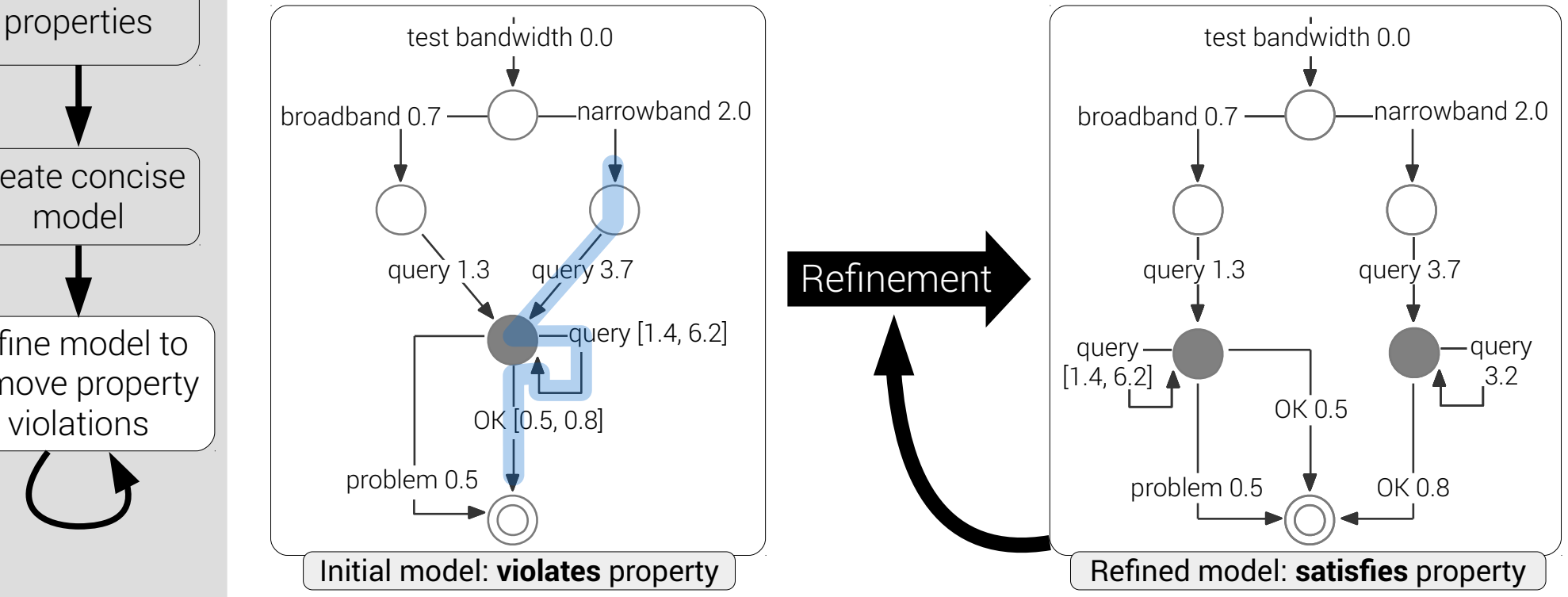

#### Demo

1) Perfume web interface: [http://bestchai.bitbucket.org/perfume](http://localhost/)

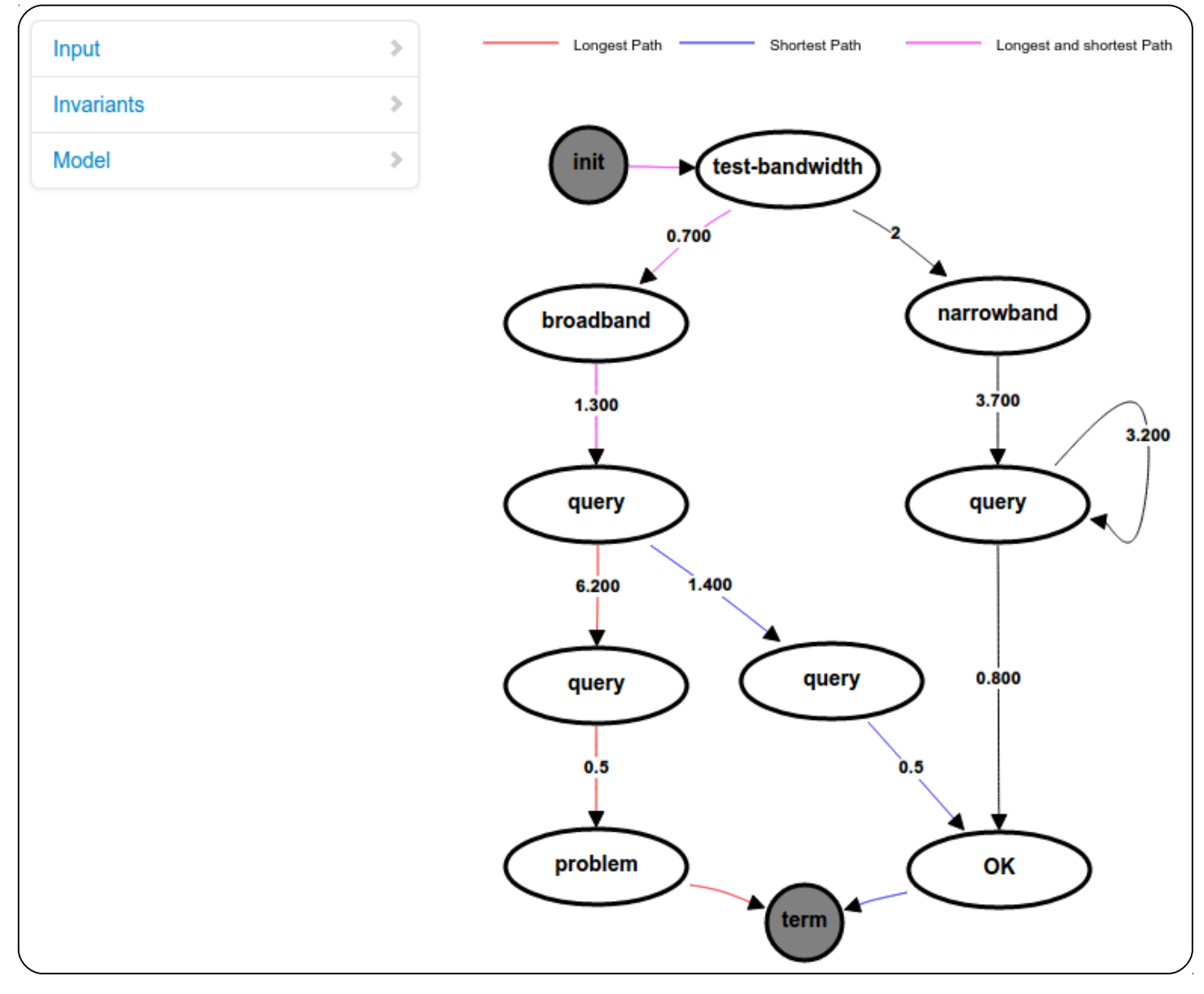

### Evaluation summary

1) RQ1: Do resource-aware models increase system understanding?

• user study: Perfume users 12.4% more correct, 12.3% faster

2) RQ2: Can Perfume model real network protocol behavior?

• TCP case study: model revealed real TCP behavior

3) RQ3: Can Perfume model large-scale website behavior?

- real estate website case study
- replicated BEAR results<sup>1</sup>
- Perfume model usability: <http://bestchai.bitbucket.org/perfume>

1 Ghezzi et al. ICSE2014

#### **Small-scale user study**<sup>1</sup>

- Asked 13 users questions
	- e.g., "Are there traces that result in *Access-Reject* that contain no *Access-Challenge* messages?"
	- e.g., "Does *cache-page* ever occur after *cache-image*?"
- Compared Perfume to other system understanding techniques
	- 12.4% more correct, 12.3% faster comprehension than using console logs alone

1 <http://people.cs.umass.edu/ohmann/perfume/ase2014>

#### RQ2: Can Perfume model real network protocol behavior?

#### **TCP case study**<sup>1</sup>

- Perfume-inferred model of web browser TCP traffic illustrated:
	- 1) Timeouts
	- 2) Buffer pushes (*psh* packets)
	- 3) Connection resets (*rst* packets)

$$
- \bigodot -a C k \over 9.5 s
$$

$$
- \bigcirc - \bigcirc - \frac{ack}{9.6s} \rightarrow \bigcirc
$$
 fin,ack  $\rightarrow$   $\bigcirc$  rst  $\rightarrow$   $\bigcirc$   
-  $\bigcirc - \frac{ack}{6.6s}$ 

• Actual TCP properties visible without prior TCP knowledge

1 <http://people.cs.umass.edu/ohmann/perfume/ase2014>

#### RQ3: Can Perfume model large-scale website behavior?

#### **Website case study**<sup>1</sup>

- compared Perfume to the BEAR<sup>2</sup> analysis tool
- Perfume verifies behavior and bug discovered by BEAR

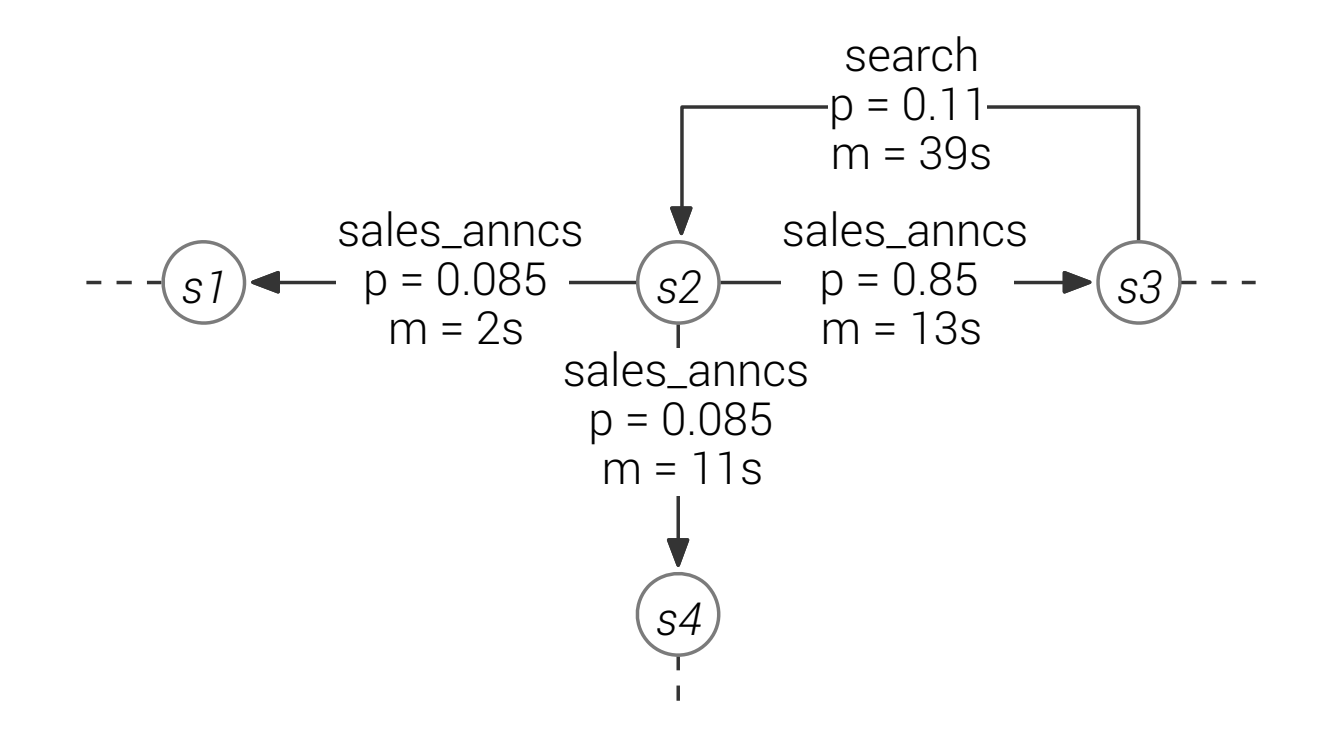

1 <http://people.cs.umass.edu/ohmann/perfume/ase2014>

2 Ghezzi et al. ICSE2014

### Technical contributions

- Temporal, resource-based system properties
- Resource-aware property mining
- Supporting non-monotonic resources
- CEGAR refinement extended for resource use
- Model visualization with resources

# Perfume contributions

- Defined resource-based properties
- Developed resource-aware model inference
- Deployed cloud-based UI
- Evaluated Perfume in a pilot user study
	- improved user's program comprehension
- Evaluated Perfume in two case studies
	- revealed real TCP behavior
	- replicated BEAR results

<http://people.cs.umass.edu/ohmann/perfume>

19.38.218.11 [31/May/2014:31200.0] "GET HTTP/1.1 /test bandwidth" 210.82.199.247 [31/May/2014:31200.1] "GET HTTP/1.1 /test bandwidth" 38.151.1.182 [31/May/2014:31200.2] "GET HTTP/1.1 /test bandwidth" 95.39.21.28 [31/May/2014:31200.3] "GET HTTP/1.1 /test bandwidth" 210.82.199.247 [31/May/2014:31200.8] "GET HTTP/1.1 /broadband" 38.151.1.182 [31/May/2014:31200.9] "GET HTTP/1.1 /broadband" 19.38.218.11 [31/May/2014:31202.0] "GET HTTP/1.1 /narrowband" 210.82.199.247 [31/May/2014:31202.1] "GET HTTP/1.1 /query" 38.151.1.182 [31/May/2014:31202.2] "GET HTTP/1.1 /query" 95.39.21.28 [31/May/2014:31202.3] "GET HTTP/1.1 /narrowband" 38.151.1.182 [31/May/2014:31203.6] "GET HTTP/1.1 /query" 38.151.1.182 [31/May/2014:31204.1] "GET HTTP/1.1 /OK" 19.38.218.11 [31/May/2014:31205.7] "GET HTTP/1.1 /query" 95.39.21.28 [31/May/2014:31206.0] "GET HTTP/1.1 /query" 95.39.21.28 [31/May/2014:31206.8] "GET HTTP/1.1 /OK" 210.82.199.247 [31/May/2014:31208.3] "GET HTTP/1.1 /query" 210.82.199.247 [31/May/2014:31208.8] "GET HTTP/1.1 /problem" 19.38.218.11 [31/May/2014:31208.9] "GET HTTP/1.1 /query" 19.38.218.11 [31/May/2014:31209.7] "GET HTTP/1.1 /OK"

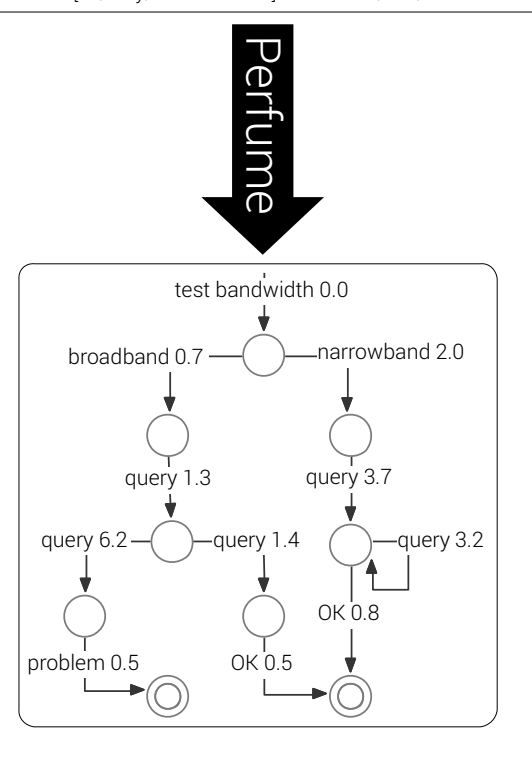

#### Backup: user study models

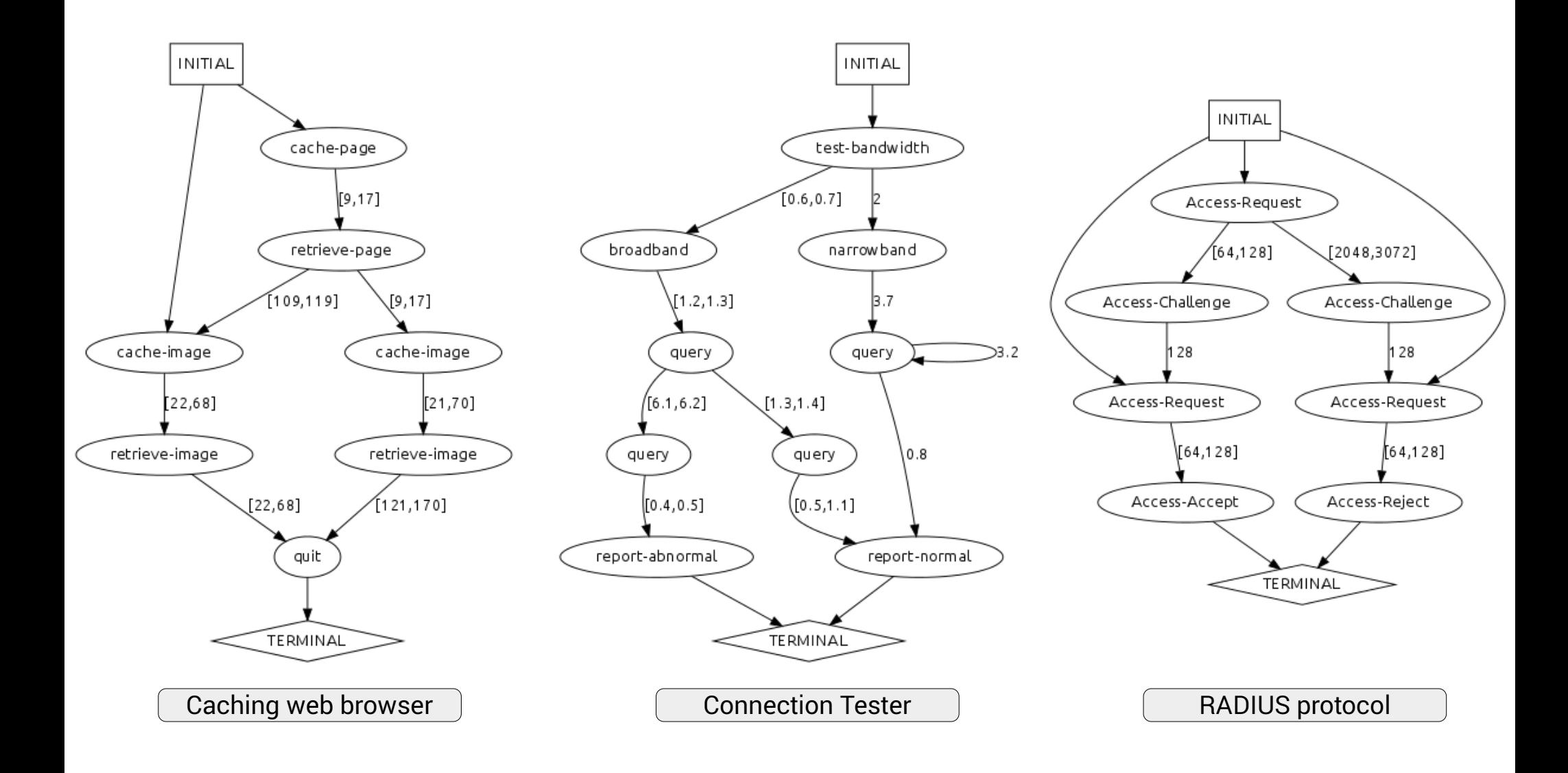

#### Backup: TCP model

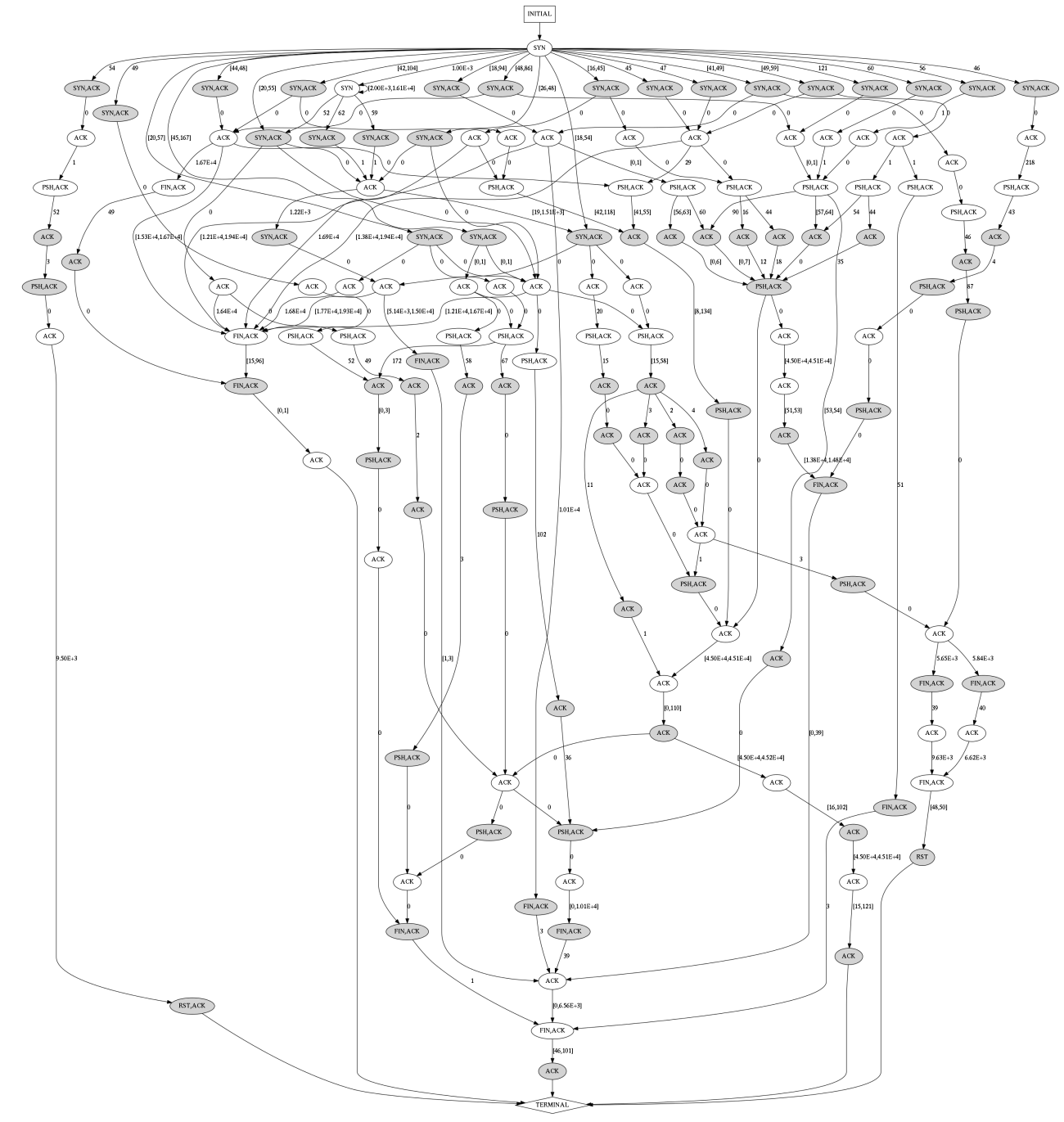

### Backup: model inference comparison

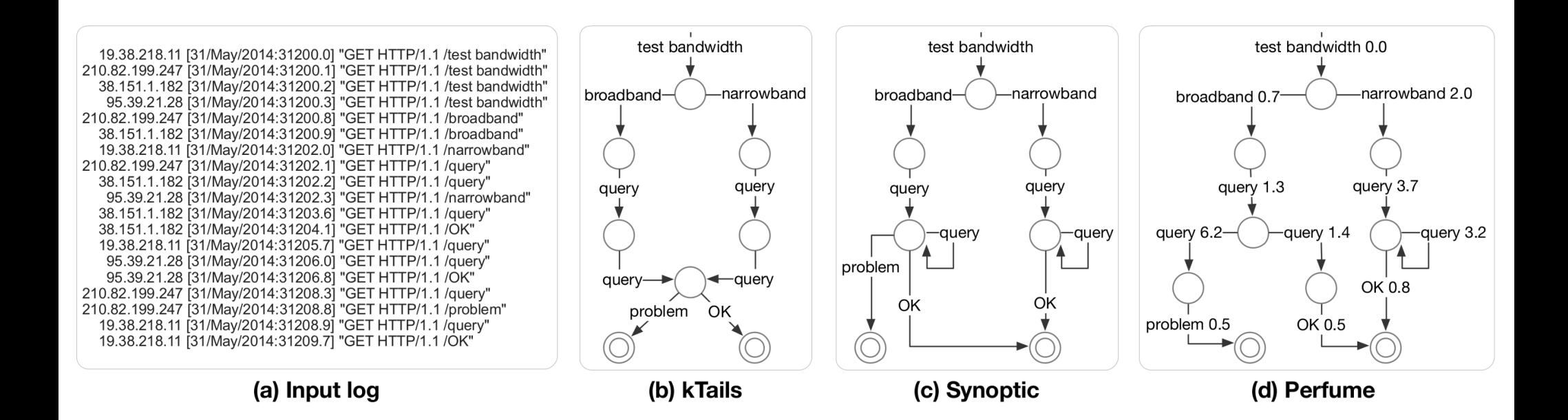